### Temat: Światła samochodowe - S4A

Opis istoty zajęć:

Zajęcia będą polegały na sprawdzeniu umiejętności korzystania z wyjść arduino za pomocą programu S4A.

Autor:

mdemski

# **Proponowany czas realizacji:** 45

### **Cele:**

## **1. ogólne (zadanie/przesłanie nauczyciela dla całych zajęć):**

Sprawdzenie umiejętności korzystania z wyjść cyfrowych i analogowych Arduino w programie S4A

# **2. szczegółowe: uczennica/uczeń**

- umie korzystać z wyjść cyfrowych
- umie korzystać z wyjść analogowych
- wie, jak podłączyć diody LED do arduino
- wie, jakie są rodzaje świateł w samochodzie
- umie tworzyć duszki i kostiumy w Scratchu
- potrafi korzystać z wiertarki i lutownicy w celu przygotowania modelu (według uznania nauczyciela)

## **Metody działania:**

**• brak**

Wskaźniki osiągania celów (efekty): uczennica/uczeń

• umie wykonać prezentację w Scratchu

- potrafi zaprogramować sterowanie światłami w S4A
- (potrafi zamontować oswietlenie i wykonać połączenie diód)

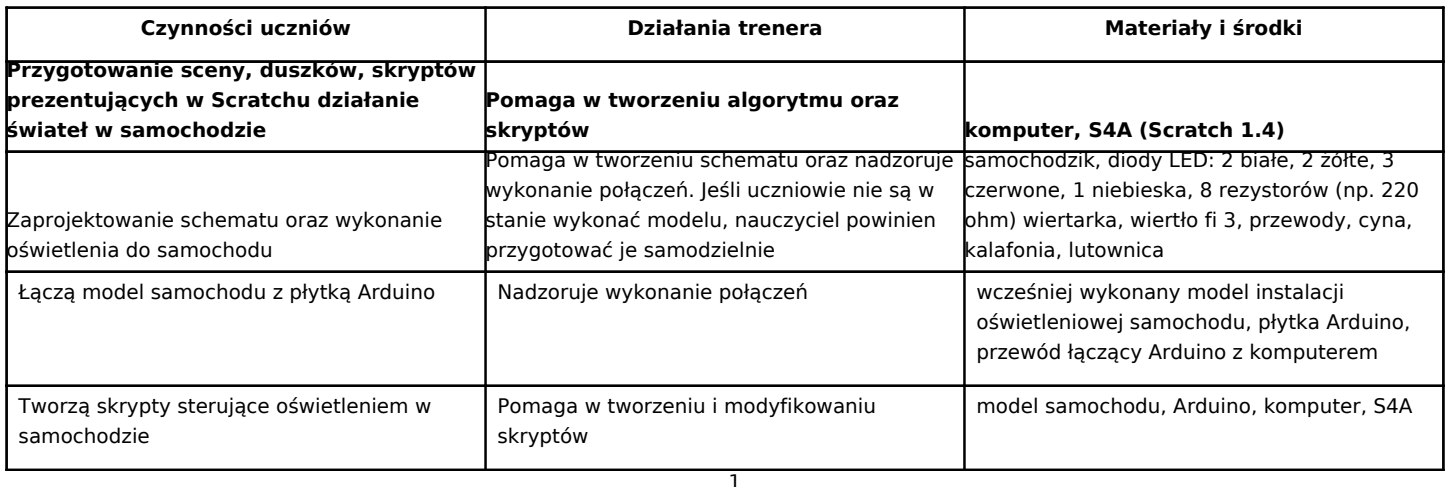

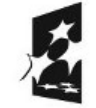

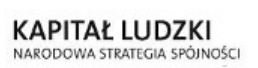

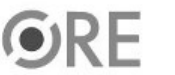

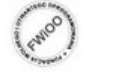

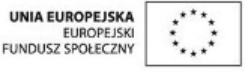

Projekt "Strategia Wolnych i Otwartych Implementacji jako innowacyjny model zainteresowania kierunkami informatyczno-technicznymi oraz wspierania uczniów i uczennic w kształtowaniu kompetencji kluczowych" współfinansowany ze środków Unii Europejskiej w ramach Europejskiego Funduszu Społecznego.

### **Zadania rozszerzające:**

- Wykorzystać wejścia cyfrowe, włączając/wyłączając samochód wyłącznikiem
- Wykorzystać wejścia analogowe sterując jasność diód za pomocą czujnika oświetlenia (dzielnika napięcia z fotorezystorem) oraz włączanie kierunkowskazów w zależności od położenia "kierownicy" (potencjometru obrotowego)

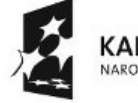

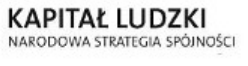

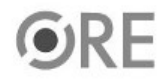

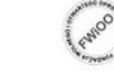

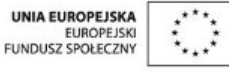

Projekt "Strategia Wolnych i Otwartych Implementacji jako innowacyjny model zainteresowania kierunkami informatyczno-technicznymi oraz wspierania uczniów i uczennic w kształtowaniu kompetencji kluczowych" współfinansowany ze środków Unii Europejskiej w ramach Europejskiego Funduszu Społecznego.

2